### **Inclination Sensor F99 CAN Bus with J1939 Protocol**

### **Manual**

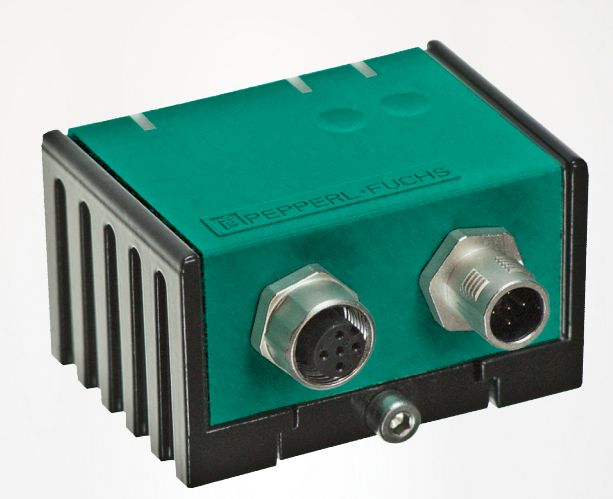

# $C<sub>f</sub>$

**E** PEPPERL+FUCHS

Your automation, our passion.

With regard to the supply of products, the current issue of the following document is applicable: The General Terms of Delivery for Products and Services of the Electrical Industry, published by the Central Association of the Electrical Industry (Zentralverband Elektrotechnik und Elektroindustrie (ZVEI) e.V.) in its most recent version as well as the supplementary clause: "Expanded reservation of proprietorship"

#### **Worldwide**

Pepperl+Fuchs Group Lilienthalstr. 200 68307 Mannheim Germany Phone: +49 621 776 - 0 E-mail: info@de.pepperl-fuchs.com **North American Headquarters**  Pepperl+Fuchs Inc. 1600 Enterprise Parkway Twinsburg, Ohio 44087 USA Phone: +1 330 425-3555 E-mail: sales@us.pepperl-fuchs.com **Asia Headquarters**  Pepperl+Fuchs Pte. Ltd. P+F Building 18 Ayer Rajah Crescent Singapore 139942 Phone: +65 6779-9091 E-mail: sales@sg.pepperl-fuchs.com https://www.pepperl-fuchs.com

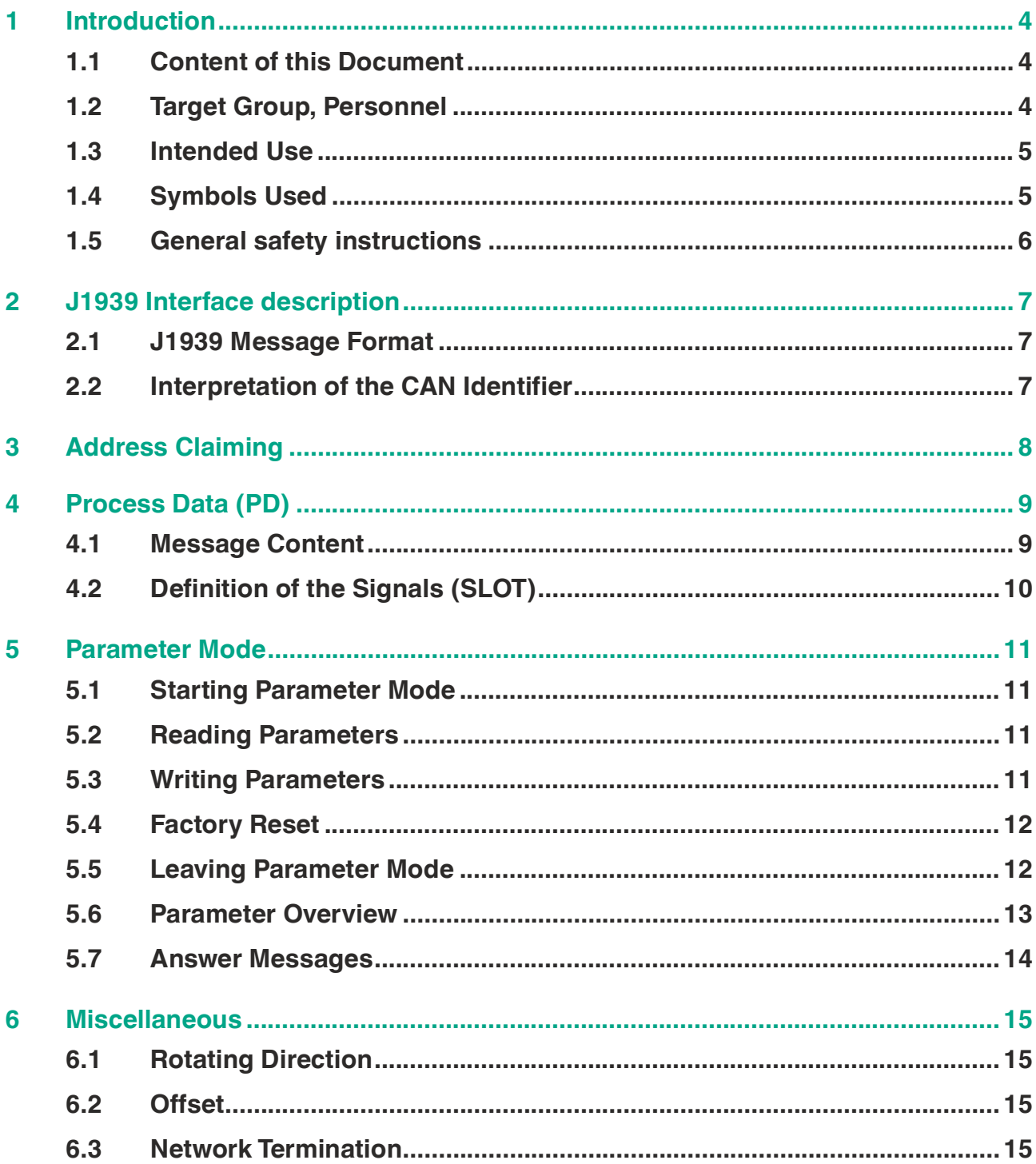

2023-08

### **1 Introduction**

### **1.1 Content of this Document**

<span id="page-3-1"></span><span id="page-3-0"></span>This document contains information required to use the product in the relevant phases of the product life cycle. This may include information on the following:

- Product identification
- Delivery, transport, and storage
- Mounting and installation
- Commissioning and operation
- Maintenance and repair
- **Troubleshooting**
- Dismounting
- Disposal

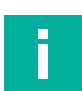

#### **Note**

For full information on the product, refer to the further documentation on the Internet at www.pepperl-fuchs.com.

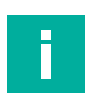

### **Note**

For specific device information such as the year of construction, scan the QR code on the device. As an alternative, enter the serial number in the serial number search at www.pepperl-fuchs.com.

The documentation comprises the following parts:

- This document
- Datasheet

In addition, the documentation may comprise the following parts, if applicable:

- EU-type examination certificate
- EU declaration of conformity
- Attestation of conformity
- **Certificates**
- Control drawings
- Instruction manual
- Functional safety manual<br>• Other documents
- <span id="page-3-2"></span>• Other documents

### **1.2 Target Group, Personnel**

Responsibility for planning, assembly, commissioning, operation, maintenance, and dismounting lies with the plant operator.

Only appropriately trained and qualified personnel may carry out mounting, installation, commissioning, operation, maintenance, and dismounting of the product. The personnel must have read and understood the instruction manual and the further documentation.

Prior to using the product make yourself familiar with it. Read the document carefully.

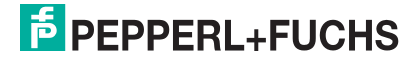

### **1.3 Intended Use**

<span id="page-4-0"></span>The inclination sensors with J1939 interface are designed to reliably detect inclination angles in factory automation and mobile equipment applications.

#### **Note**

This product must not be used in applications, where safety of persons depend on the correct device function. This product is not a safety device according to EC machinery directive.

Always operate the device as described in these instructions to ensure that the device and connected systems function correctly. The protection of operating personnel and plant is guaranteed only if the device is operated in accordance with its intended use.

Responsibility for compliance with locally-valid safety regulations is borne by the operator.

<span id="page-4-1"></span>Only use recommended original accessories.

### **1.4 Symbols Used**

This document contains symbols for the identification of warning messages and of informative messages.

### **Warning Messages**

You will find warning messages, whenever dangers may arise from your actions. It is mandatory that you observe these warning messages for your personal safety and in order to avoid property damage.

Depending on the risk level, the warning messages are displayed in descending order as follows:

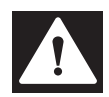

### **Danger!**

This symbol indicates an imminent danger.

Non-observance will result in personal injury or death.

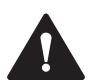

#### **Warning!**

This symbol indicates a possible fault or danger.

Non-observance may cause personal injury or serious property damage.

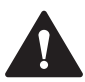

#### **Caution!**

This symbol indicates a possible fault.

Non-observance could interrupt the device and any connected systems and plants, or result in their complete failure.

### **Informative Symbols**

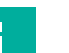

**Note**

This symbol brings important information to your attention.

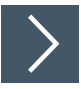

### **Action**

**1.** This symbol indicates a paragraph with instructions. You are prompted to perform an action or a sequence of actions.

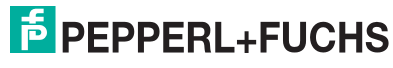

### **1.5 General safety instructions**

<span id="page-5-0"></span>Responsibility for planning, assembly, commissioning, operation, maintenance, and dismounting lies with the plant operator.

Installation and commissioning of all devices may be performed only by trained and qualified personnel.

It is dangerous for the user to make changes and/or repairs. Additionally, doing so voids the warranty and excludes the manufacturer from any liability. In the event of any serious errors, stop using the device. Secure the device against unintended operation. To have the device repaired, return it to your local Pepperl+Fuchs representative or your sales center.

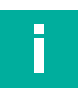

### **Note**

### **Disposal**

Electronic waste is dangerous. When disposing of the equipment, observe the current statutory requirements in the relevant country of use and local regulations.

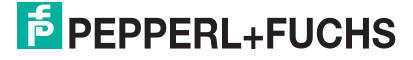

### **2 J1939 Interface description**

### **2.1 J1939 Message Format**

<span id="page-6-1"></span><span id="page-6-0"></span>The J1939 interface uses the 29 bit CAN-ID. The CAN-ID in J1939 is assembled of a Parameter Group Number (PGN) and a source address.

A parameter group (PG) consists of various parameters, such as Offset value, direction of rotation, etc. That means, a PGN specifies what's in that data field.

The priority field has a width of 3 bits. It indicates the message priority. Priority "0" is the highest and "7" the lowest. A value of "PDU format" between 0x00 and 0xF0 causes messaging between two specific devices. In this case the field "PDU specific" equals the destination address. A value of "PDU format" higher than 0xF0 causes broadcast messaging to all devices in a group. "PDU format" higher than 0xF0 causes broadcast messaging to all devices in a group. "PDU specific" is then interpreted as a "group extension".

<span id="page-6-2"></span>The device address (node ID) of every individual device in the network has to be unique. This can be assured by means of the address claiming procedure.

### **2.2 Interpretation of the CAN Identifier**

The CAN identifier of a J1939 message contains Parameter Group Number (PGN), source address, priority, data page bit, extended data page bit and a target address (except for broadcast messages).

The identifier is composed as follows:

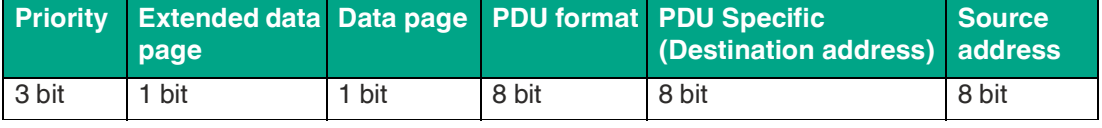

Table 2.1

The entire telegram contains the identifier and the data section.

#### Example Request PGN

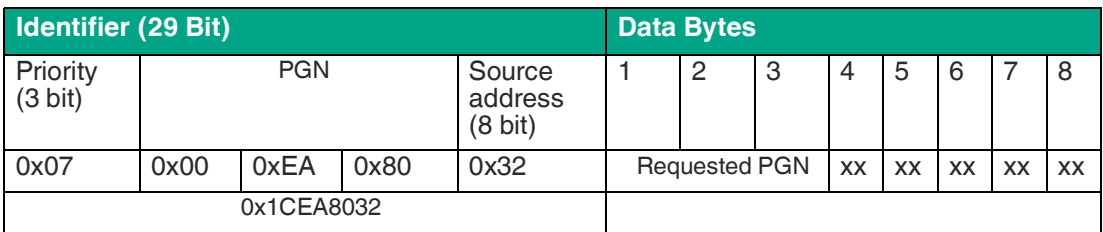

Table 2.2

The following table explains the 29 bit identifier of the example above.

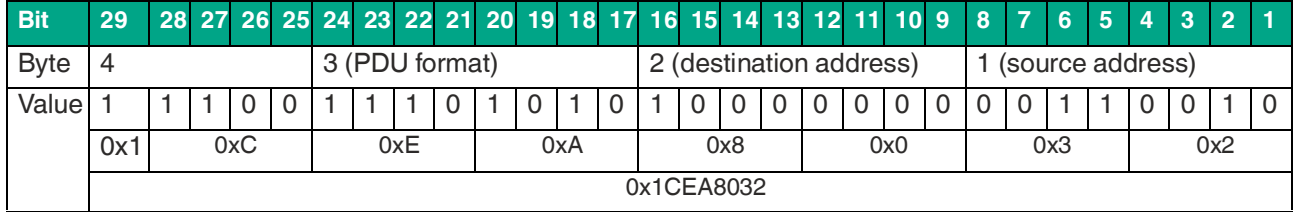

Table 2.3

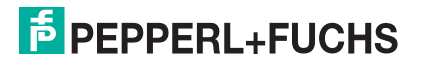

### **3 Address Claiming**

<span id="page-7-0"></span>As defined in the J1939 standard the sensor supports the dynamic address claiming. To switch off this function the arbitrary bit in the node name (Parameter-No. 6) should be set to 0. The sensor starts the claiming with the default node address 128 (0x80) (Parameter- No. 1). If an address conflict with a higher prior node occurs the network management will change the node address automatically using his internal address claimed table. In this table the sensor registers all claimed addresses from other nodes. The table will be cleared on a reset. The new claimed address after a conflict will be saved in the parameter set and used on a restart. If the dynamic claiming is not active or no free node address is available the sensor will use the null address 254. The null address is not saved in the parameter set. After a restart the sensor will use the last claimed address. The Parameter Group Number (PGN) 0x00FED8 "Commanded Address" is not supported.

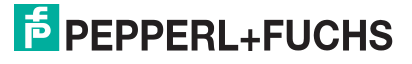

### **4 Process Data (PD)**

<span id="page-8-0"></span>After the sensor has claimed a node address the measured inclination values will be send automatically with a "Proprietary B" PGN message. The priority, the PGN and the transmission rate are changeable in the parameter mode. It's also possible to request the process data message with the "Request" PGN 0x00EA00.

Example Request PGN 0x FF 01:

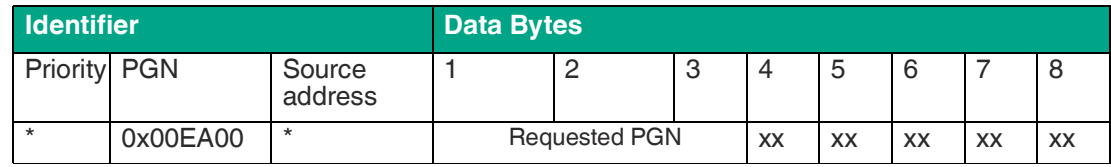

Table 4.1

\*: placeholder, necessary

<span id="page-8-1"></span>xx: unused, bytes optional

### **4.1 Message Content**

The process data message contains in the eight data bytes four signals with 2 bytes. The first three values are the X, Y and Z angle values. The last value is representing the sensor internal temperature..

Example process data message:

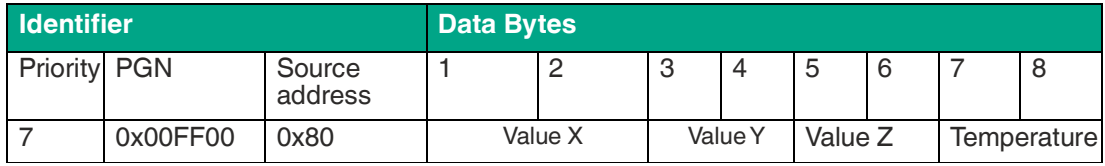

Table 4.2

### **4.2 Definition of the Signals (SLOT)**

#### <span id="page-9-0"></span>**Angle Values**

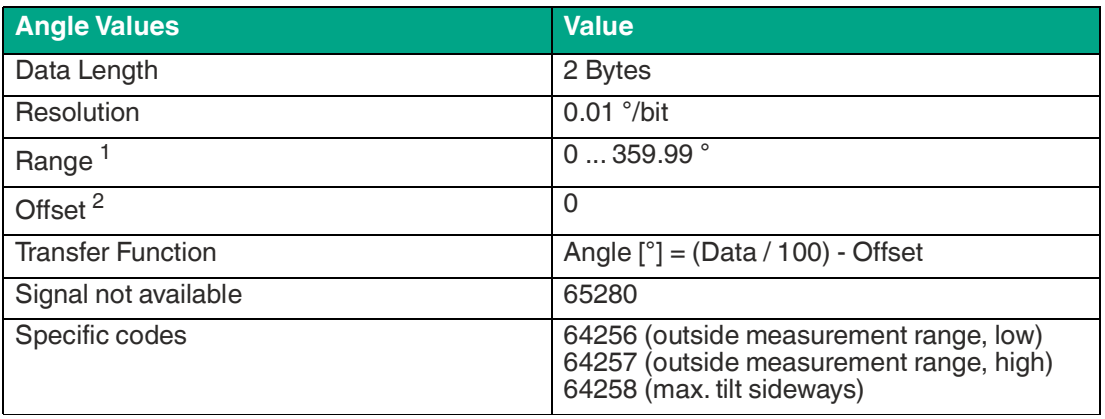

Table 4.3

1.Only as an example for 360° sensors. For detailed SLOT definitions refer to the datasheet of the individual sensor.

2.Only as an example for 360° sensors. For detailed SLOT definitions refer to the datasheet of the individual sensor.

#### **Temperature**

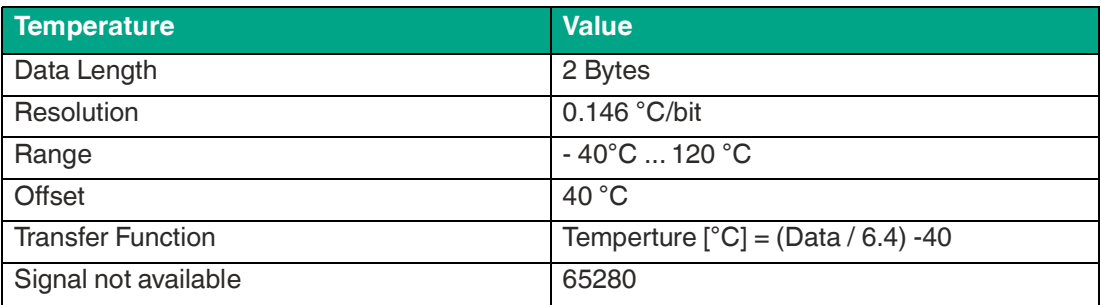

Table 4.4

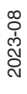

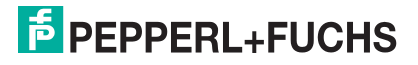

### **5 Parameter Mode**

<span id="page-10-0"></span>The parameter mode uses the "Proprietary A" PGN 0x00EF00 for a peer-to-peer communication. Therefor the PGN includes the sensor node address in the last byte. To read and write the parameters the eight data bytes has to contain the following commands. The written parameter values are saved permanent when the parameter mode is left. Then the sensor starts with a complete reset and the new parameter set.

### **5.1 Starting Parameter Mode**

<span id="page-10-1"></span>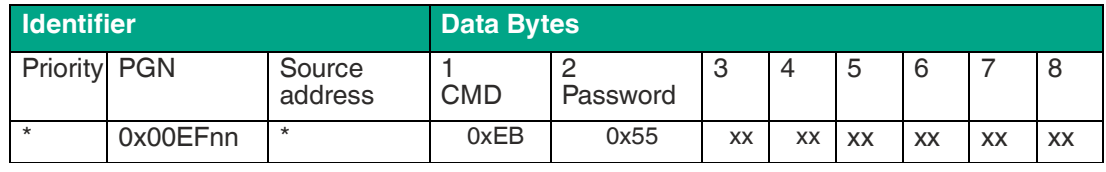

Table 5.1

nn: destination address --> sensor node address

\*: placeholder, necessary

<span id="page-10-2"></span>xx: unused, bytes optional

### **5.2 Reading Parameters**

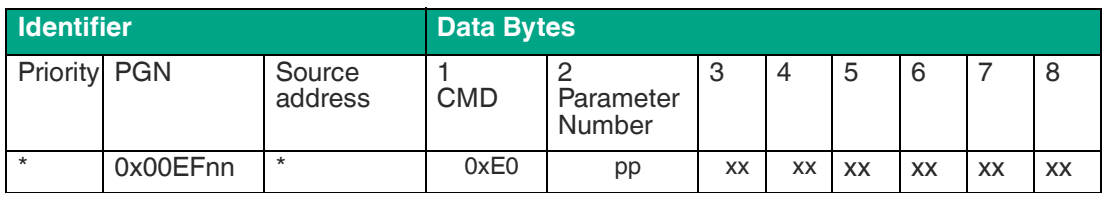

Table 5.2

pp: the number of the parameter (see parameter overview)

nn: destination address --> sensor node address

\*: placeholder, necessary

<span id="page-10-3"></span>xx: unused, bytes optional

### **5.3 Writing Parameters**

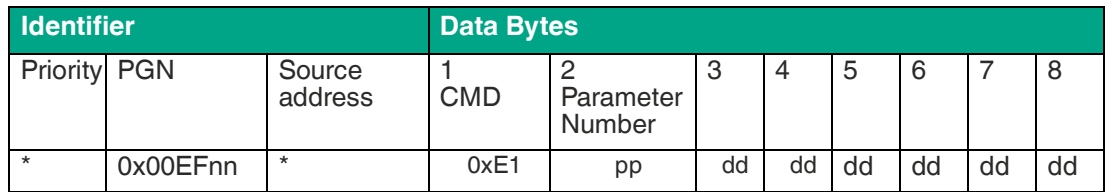

Table 5.3

dd: data to write, LSB in Byte 3

pp: the number of the parameter (see parameter overview)

nn: destination address --> sensor node address

\*: placeholder, necessary

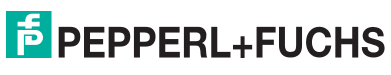

### **5.4 Factory Reset**

<span id="page-11-0"></span>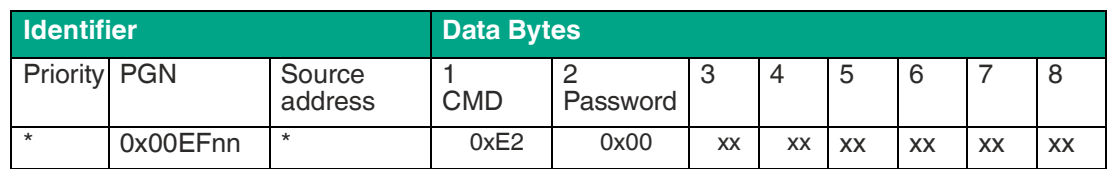

Table 5.4

nn: destination address --> sensor node address

\*: placeholder, necessary

xx: unused, bytes optional

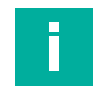

### **Note**

<span id="page-11-1"></span>Complete factory reset by sending leaving parameter mode and then switching the power supply off and on again.

### **5.5 Leaving Parameter Mode**

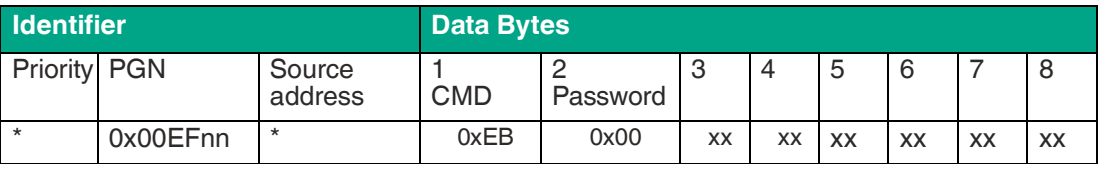

Table 5.5

nn: destination address --> sensor node address

\*: placeholder, necessary

xx: unused, bytes optional

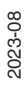

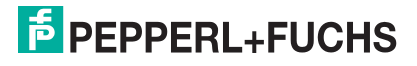

### <span id="page-12-0"></span>**5.6 Parameter Overview**

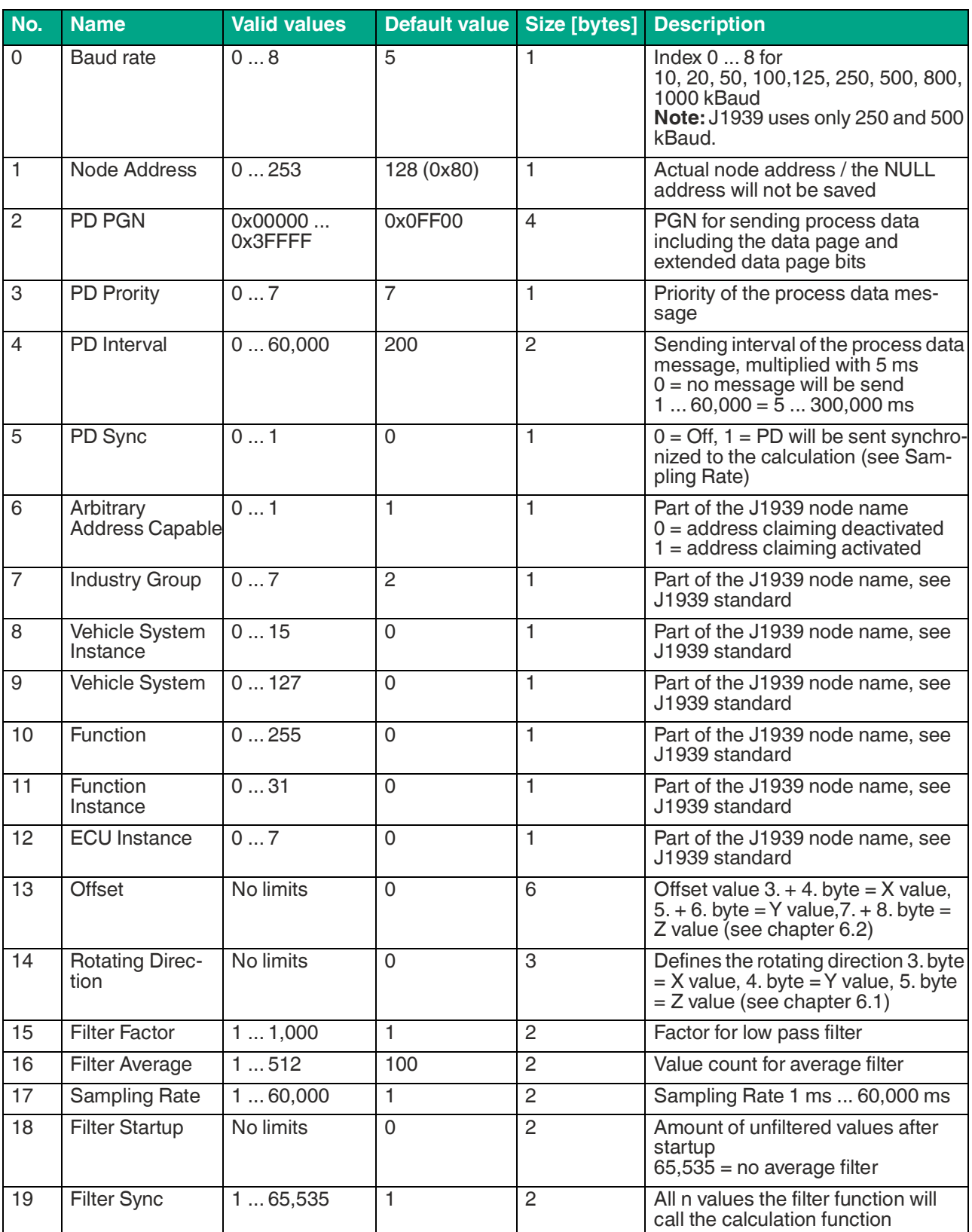

Table 5.6

Parameters No. 15 ... No. 19 are settings that should be only changed by advanced users.

### **5.7 Answer Messages**

<span id="page-13-0"></span>In the answer message the source address is the address of the sensor (default value 0x80).The destination address is the node ID of the node that has sent the request. The priority is always 6 (0x06).

On each parameter message the sensor will send an answer with a code in the first byte of the data bytes section.

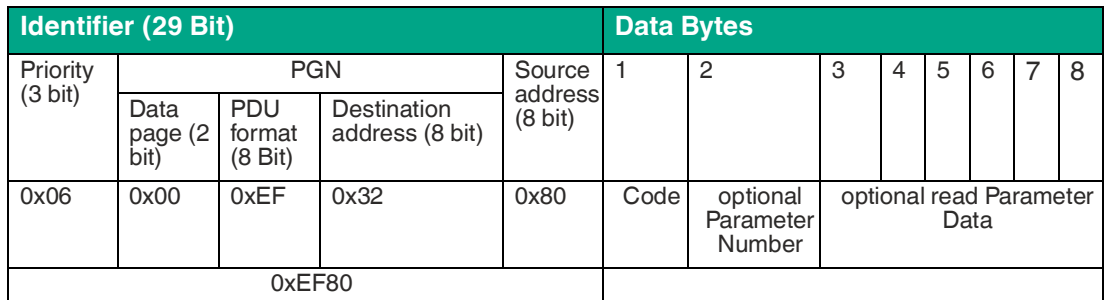

Table 5.7

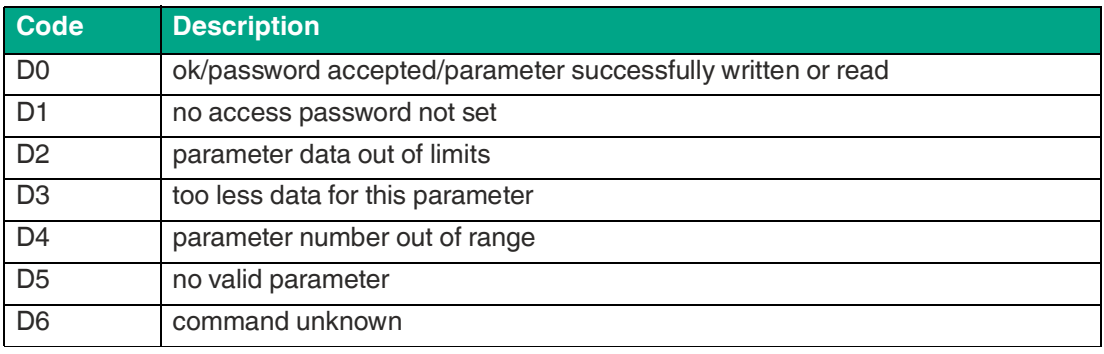

Table 5.8

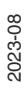

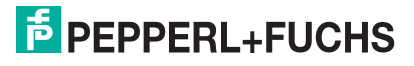

### **6 Miscellaneous**

### **6.1 Rotating Direction**

<span id="page-14-1"></span><span id="page-14-0"></span>The default clockwise rotating direction can be changed with Parameter No.14. Each process data value is represented by one byte in this parameter and can be set independently.

#### **Byte content:**

00 = rotation direction as given by factory setting (see data sheet of your individual sensor)

01 = inverse rotation direction

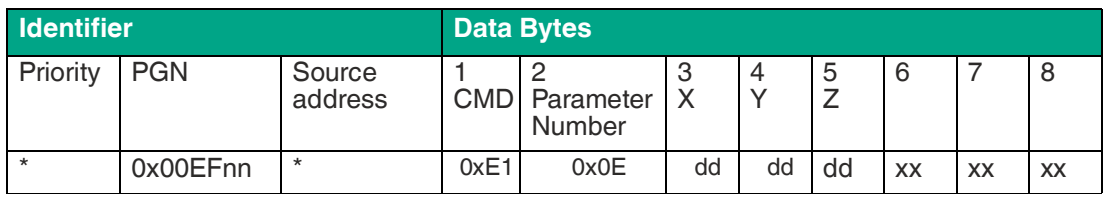

Table 6.1

dd: data to write

nn: destination address --> sensor node address

\*: placeholder, necessary

<span id="page-14-2"></span>xx: unused, bytes optional

### **6.2 Offset**

Also an individual offset can be set for each inclination value. The offset is a signed value (two's complement) with a range from -32,768 to +32,767. The offset will be added after the rotation direction calculation, so a change of Parameter No. 14 will affect the offset setting and resulting inclination value.

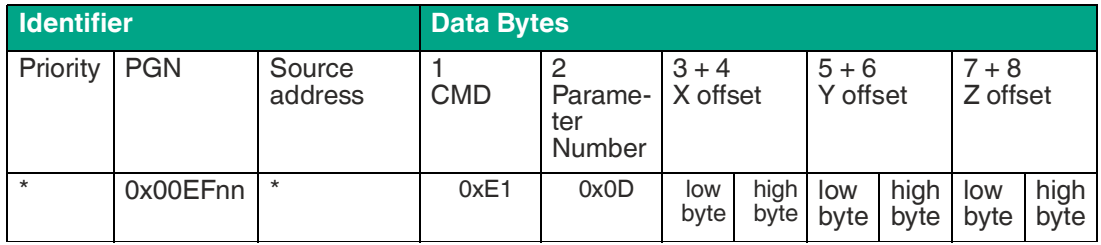

Table 6.2

nn: destination address --> sensor node address

<span id="page-14-3"></span>\*: placeholder, necessary

### **6.3 Network Termination**

There is no network termination inside the sensor. Please use an external 120  $\Omega$  network termination resistor.

## Your automation, our passion.

### **Explosion Protection**

- Intrinsic Safety Barriers
- Signal Conditioners
- FieldConnex<sup>®</sup> Fieldbus
- Remote I/O Systems
- Electrical Ex Equipment
- Purge and Pressurization
- Industrial HMI
- Mobile Computing and Communications
- HART Interface Solutions
- Surge Protection
- **Wireless Solutions**
- Level Measurement

### **Industrial Sensors**

- Proximity Sensors
- Photoelectric Sensors
- Industrial Vision
- **Ultrasonic Sensors**
- Rotary Encoders
- Positioning Systems
- Inclination and Acceleration Sensors
- Fieldbus Modules
- AS-Interface
- **Identification Systems**
- Displays and Signal Processing
- Connectivity

**Pepperl+Fuchs Quality** Download our latest policy here:

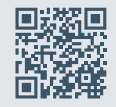

**www.pepperl-fuchs.com/quality**

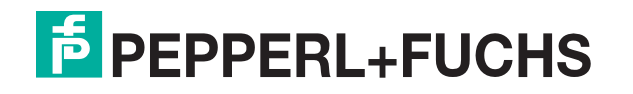

**[www.pepperl-fuchs.com](https://www.pepperl-fuchs.com/)** © Pepperl+Fuchs · Subject to modifications / DOCT-2593C